## $<<$ Quest 3D  $>>$

 $<<$ Quest 3D  $>>$ 

- 13 ISBN 9787113142223
- 10 ISBN 7113142222

出版时间:2012-5

页数:375

PDF

更多资源请访问:http://www.tushu007.com

## $<<$ Quest 3D  $>>$

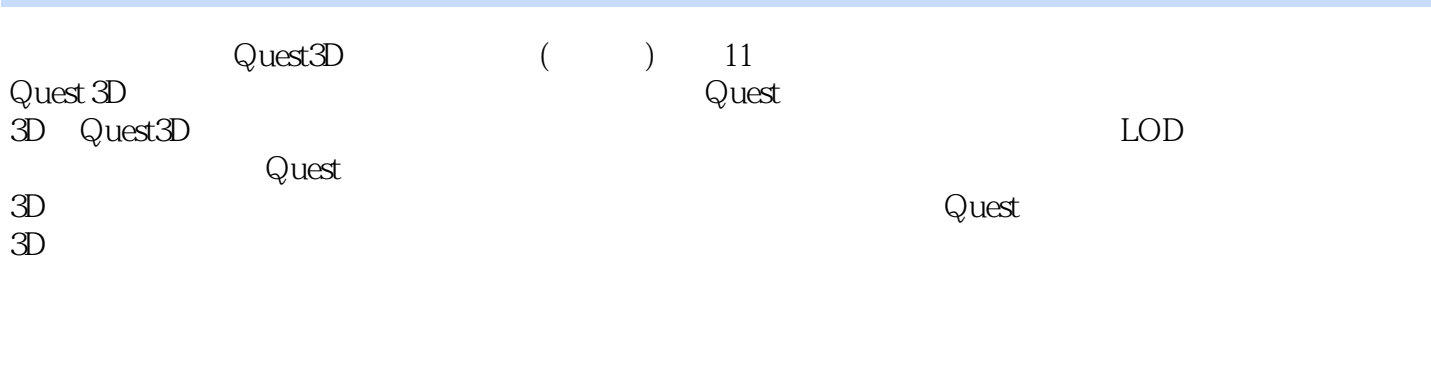

 $\mathbb Q$ uest $3D$  and  $($  and  $)$ 

 $<<$ Quest 3D  $>>$ 

Chapter 01 Quest 3D  $1.1$  $1.1.1$  $1.1.2$  $1.2$  Quest 3D  $1.21$  Quest 3D  $1.22$  Quest 3D 1.3  $Q$ uest 3D  $-- Q$ uest 3D  $1.31$   $3d$ s Max  $1.32$  Quest 3D  $1.33$ 1.34  $1.35$   $\qquad \qquad \qquad --$ 1.36 Chapter 02 Quest 3D  $21$  $2.1.1$  $21.2$ 22  $221$  $222$  Quest 3D  $3D$ 23 231 2.3.2 Quest 3D Chapter 03 Quest 3D 3.1 Quest 3D  $32.3D$  $321$ 322 323 3.3 Quest 3D 331 Cgr  $332$   $3d$ s Max 3.3.3 Quest 3D操作 Chapter 04 Quest 3D 4.1 Quest 3D  $4.1.1$ 4.1.2 4.1.3 4.1.4 For Loop 4.2 Quest 3D 421 4.22 423 Chapter 05 Quest 3D -- Nature Painting

 $<<$ Quest 3D  $>>$ 

5.1 Nature Painting 5.2 Nature Painting Chapter 06 Quest 3D 6.1 Newton 6.1.1 Newton 6.1.2 Newton 6.1.3 Newton Materials 6.2 Newton 6.2.1 622 623 624 625 626 Chapter 07 Quest 3D LOD 7.1 Dynamic LOD 7.2 Static LOD 7.3 Chapter 08  $81$  Quest 3D 8.1.1 8.1.2 8.1.3 For Loop 8.2 Quest 3D 821 MySQL 8.2.2 Quest 3D MySQL 8.2.3 Quest 3D MySQL  $Chapter 09$  Quest  $3D$  $9.1$  Quest 3D  $9.1.1$  Quest 3D  $9.1.2$ 9.1.3 9.2 Quest 3D  $9.21$  $9.22$ Chapter 10  $10.1$  $10.2$  $10.3$ 10.3.1 10.32 10.3.3  $10.34$ 10.35 Chapter 11  $11.\overline{1}$  $11.2$ 

## $<<$ Quest 3D  $>>$

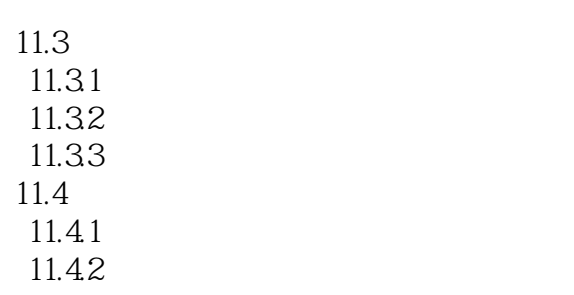

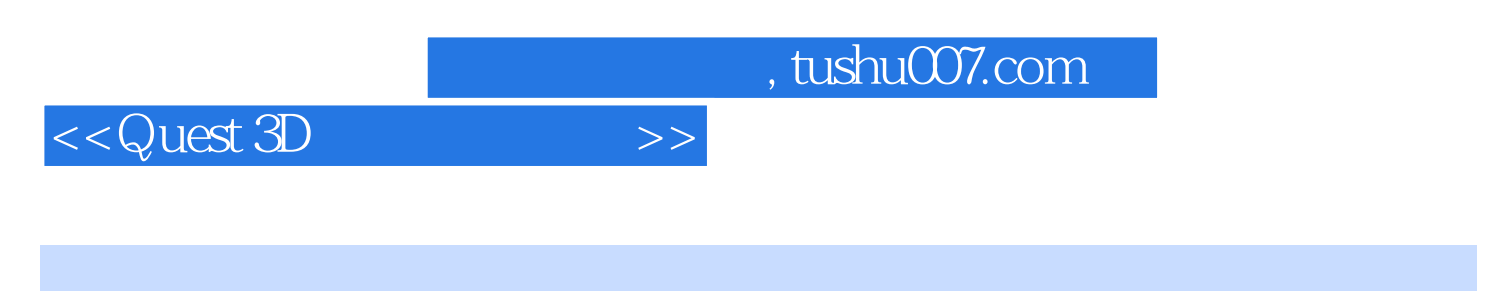

《Quest 3D从入门到精通》内容新颖、版式美观、步骤详细,全书分为11章,通过大量丰富翔实

 $3D \sim 1$ 

 $\mathbb Q$ uest

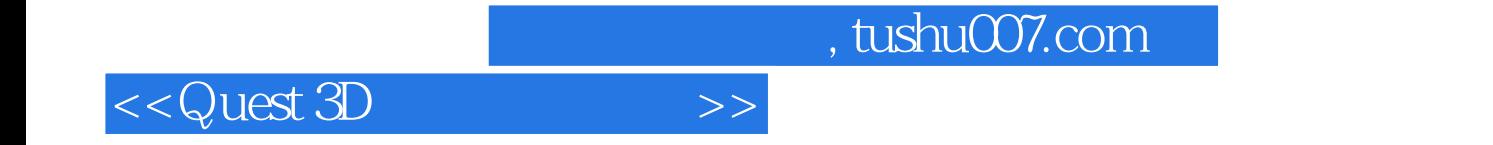

本站所提供下载的PDF图书仅提供预览和简介,请支持正版图书。

更多资源请访问:http://www.tushu007.com